## Package 'logiBin'

May 21, 2018

Type Package

Title Binning Variables to Use in Logistic Regression

Version 0.3

Author Sneha Tody

Maintainer Sneha Tody <sn.tody1@gmail.com>

Description Fast binning of multiple variables using parallel processing. A summary of all the variables binned is generated which provides the information value, entropy, an indicator of whether the variable follows a monotonic trend or not, etc. It supports rebinning of variables to force a monotonic trend as well as manual binning based on pre specified cuts. The cut points of the bins are based on conditional inference trees as implemented in the partykit package. The conditional inference framework is described by Hothorn T, Hornik K, Zeileis A (2006) <doi:10.1198/106186006X133933>.

License GPL-2

Encoding UTF-8

LazyData true

Imports partykit, doParallel, data.table, foreach, iterators,

parallel, stats

Suggests knitr, rmarkdown

RoxygenNote 6.0.1

VignetteBuilder knitr

NeedsCompilation no

Repository CRAN

Date/Publication 2018-05-21 15:07:46 UTC

## R topics documented:

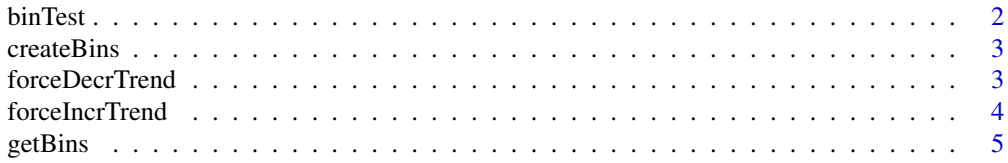

#### <span id="page-1-0"></span>2 binTest binTest binTest binTest binTest binTest binTest binTest binTest binTest binTest binTest binTest binTest binTest binTest binTest binTest binTest binTest binTest binTest binTest binTest binTest binTest binTest binT

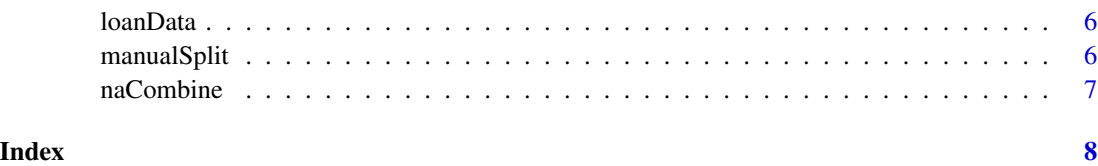

binTest *Checking the performance of the bins created on test data*

#### Description

This function uses parallel processing to replicate the bins on test data. This can be used to check the stability of the variable.

#### Usage

binTest(binObj, testDf, y, xVars, nCores = 1)

#### Arguments

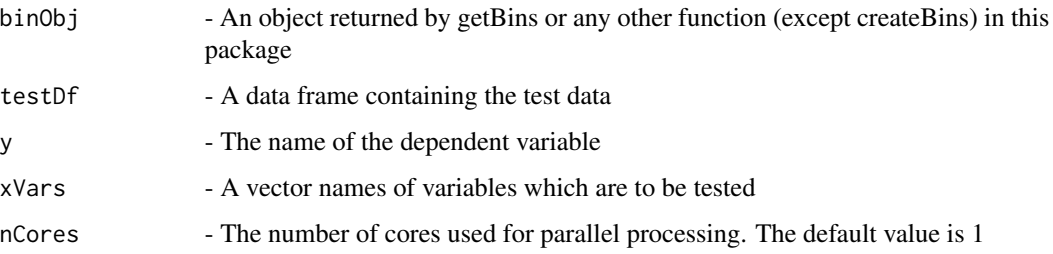

#### Value

Returns a list containing 2 elements. The first is a data frame called varSummary which contains a summary of the performance of the variables on the test data including their IV value, entropy, flag which indicates if bad rate increases/decreases with variable value, flag to indicate if a monotonic trend is present, number of bins which flip (i.e. do not follow a monotonic trend), number of bins of the variable and a flag to indicate whether it includes pure nodes (node which do not have any defaults). The second element is a data frame called bin which contains details of all the bins of the variables.

```
b1 <- getBins(loanData, "bad_flag", c('LTV', 'balance'))
b2 <- binTest(b1, loanData[1:50,], "bad_flag", c('LTV', 'balance'))
```
<span id="page-2-0"></span>

#### Description

This function creates a data frame with binned variables

#### Usage

```
createBins(binObj, df, xVars, prefix = "b_")
```
#### Arguments

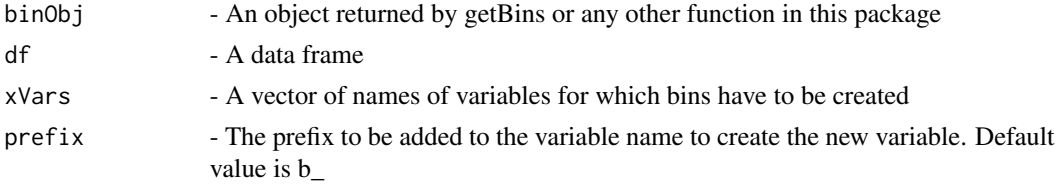

#### Value

Returns a dataframe which adds the binned variables to the original data frame

#### Examples

```
b1 <- getBins(loanData, "bad_flag", c('age', 'score', 'balance'), minCr=0.8)
loanData <- createBins(b1, loanData, c('age', 'balance'))
```
forceDecrTrend *Force a numerical variable to follow a monotonically decreasing trend*

#### Description

This function forces a variable to follow a monotonically decreasing trend by grouping bins. In case such a trend can not be forced a message is printed to the console

#### Usage

```
forceDecrTrend(binObj, xVars)
```
#### Arguments

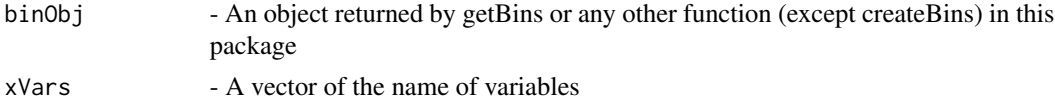

#### <span id="page-3-0"></span>Value

Returns a list containing 3 objects. Similar to the getBins function

#### Examples

```
b1 <- getBins(loanData, "bad_flag", c('age', 'score'), minCr=0.6, minProp = 0.01)
b1 <- forceDecrTrend(b1, c('score','age'))
```
forceIncrTrend *Force a numerical variable to follow a monotonically increasing trend*

#### Description

This function forces a variable to follow a monotonically increasing trend by grouping bins. In case such a trend can not be forced a message is printed to the console

#### Usage

```
forceIncrTrend(binObj, xVars)
```
#### Arguments

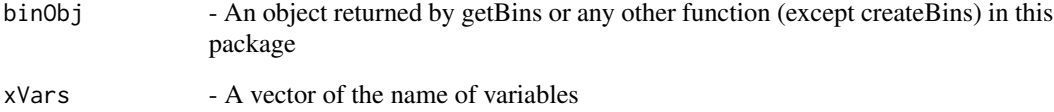

#### Value

Returns a list containing 3 objects. Similar to the getBins function

```
b1 <- getBins(loanData, "bad_flag", c('age', 'score'), minCr=0.6, minProp = 0.01)
b1 <- forceIncrTrend(b1, c('score','age'))
```
<span id="page-4-0"></span>

#### Description

This function uses parallel processing to compute bins for continuous and categorical variables. The splits are computed using the partykit package which uses conditional inferencing trees. Refer to the package documentation for more details. A separate bin is created for NA values. This can be combined using naCombine function. Categorical variables with a maximum of 10 distinct values are supported.

#### Usage

```
getBins(df, y, xVars, minProp = 0.03, minCr = 0.9, nCores = 1)
```
#### Arguments

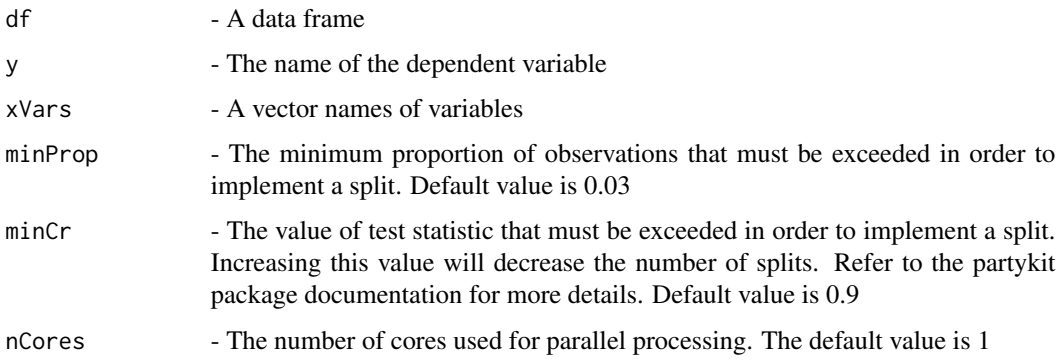

#### Value

Returns a list containing 3 elements. The first is a data frame called varSummary which contains a summary of all the variables along with their IV value, entropy, p value from ctree function in partykit package, flag which indicates if bad rate increases/decreases with variable value, flag to indicate if a monotonic trend is present, number of bins which flip (i.e. do not follow a monotonic trend), number of bins of the variable and a flag to indicate whether it includes pure nodes (node which do not have any defaults). The second element is a data frame called bin which contains details of all the bins of the variables. The third element is a dataframe called err which contains details of all the variables that could not be split and the reason for the same.

```
b1 <- getBins(loanData, "bad_flag", c('age', 'score', 'balance'))
```
#### <span id="page-5-0"></span>Description

A dataset containing simulated data about the characteristic of a customer applying for a loan. The dependent variable is "bad\_flag" which indicates whether the customer defaults or not.

#### Usage

loanData

#### Format

A data frame with 100 rows and 6 variables:

bad\_flag Indicates whether a customer has defaulted or not

age Age of the customer

LTV Ratio of amount of loan to amount of collateral

location Indicates the location of the customer

balance Account balance

score credit score of the customer

manualSplit *Split a variable based on specified cuts*

#### Description

This function splits variables based on cuts that have been input manually

#### Usage

```
manualSplit(binObj, splitVar, y, splits, df)
```
#### Arguments

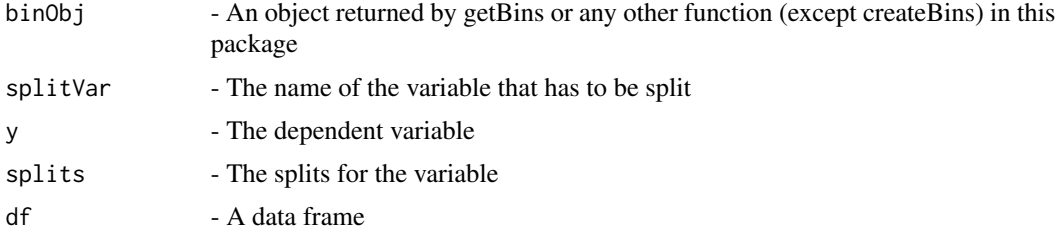

#### <span id="page-6-0"></span>naCombine 2008 and 2008 and 2008 and 2008 and 2008 and 2008 and 2008 and 2008 and 2008 and 2008 and 2008 and 2008 and 2008 and 2008 and 2008 and 2008 and 2008 and 2008 and 2008 and 2008 and 2008 and 2008 and 2008 and 2008

#### Value

Returns a list containing 3 objects. Similar to the getBins function

#### Examples

```
b1 <- getBins(loanData, "bad_flag", c('age', 'score', 'balance'), minCr=0.8)
b1 <- manualSplit(b1, 'age', 'bad_flag', c(25,40,55), loanData)
```
naCombine *Combine NA bins*

### Description

This function combines the NA bin with either the bin having the closest bad rate or the average bad rate if the count of observations in NA bin is low

#### Usage

```
naCombine(binObj, xVars, cutoffPropn = 0.01)
```
#### Arguments

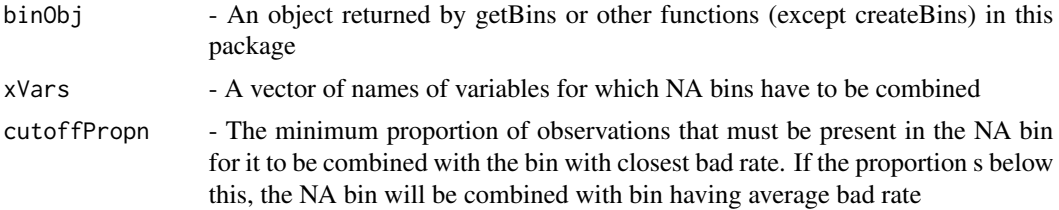

#### Value

Returns a list containing 3 objects. Similar to the getBins function

```
b1 <- getBins(loanData, "bad_flag", c('age', 'score', 'LTV'))
b1 <- naCombine(b1, c('LTV'))
```
# <span id="page-7-0"></span>Index

∗Topic datasets loanData, [6](#page-5-0)

binTest, [2](#page-1-0)

createBins, [3](#page-2-0)

forceDecrTrend, [3](#page-2-0) forceIncrTrend, [4](#page-3-0)

getBins, [5](#page-4-0)

loanData, [6](#page-5-0)

manualSplit, [6](#page-5-0)

naCombine, [7](#page-6-0)